# www.Padas@OMPUTER SCIENCEw.Trb Tnpsc.com

# 6. CONTROL STRUCTURE

UNIT - II

| Cha | )<br>A2O | the | hest | answer  | • |
|-----|----------|-----|------|---------|---|
|     | ハハスに     |     | DCSL | aliswci |   |

| Choose the best answer:                                                                                     |  |  |  |  |  |  |
|----------------------------------------------------------------------------------------------------|--|--|--|--|--|--|
| 1. How many <b>important control structures</b> are there in Python?                                        |  |  |  |  |  |  |
| <b>A)</b> 3 B) 4 C) 5 D) 6                                                                                  |  |  |  |  |  |  |
| 2. <b>elif</b> can be considered to be abbreviation of                                                      |  |  |  |  |  |  |
| A) nested if B) ifelse C) else if D) ifelif                                                                 |  |  |  |  |  |  |
| 3. What plays a vital role in Python programming?                                                           |  |  |  |  |  |  |
| A) Statements B) Control C) Structure D) Indentation                                                        |  |  |  |  |  |  |
| 4. Which statement is generally used as a <b>placeholder</b> ?                                              |  |  |  |  |  |  |
| A) continue B) break C) pass D) goto                                                                        |  |  |  |  |  |  |
| 5. The condition in the <b>if statement</b> should be in the form of A) Arithmetic or Relational expression |  |  |  |  |  |  |
| B) Arithmetic or Logical expression                                                                         |  |  |  |  |  |  |
| C) Relational or Logical expression                                                                         |  |  |  |  |  |  |
| D) Arithmetic                                                                                               |  |  |  |  |  |  |
| 6. Which is the most <b>comfortable loop</b> ?                                                              |  |  |  |  |  |  |
| A) dowhile B) while C) for D) ifelif                                                                        |  |  |  |  |  |  |
| 7. What is the <b>output</b> of the following snippet?                                                      |  |  |  |  |  |  |
| i=1                                                                                                    |  |  |  |  |  |  |
| while True:                                                                                                 |  |  |  |  |  |  |
| if $i\%3 ==0$ :                                                                                             |  |  |  |  |  |  |
| break                                                                                                    |  |  |  |  |  |  |
| print(i,end=")                                                                                              |  |  |  |  |  |  |
| i +=1                                                                                                    |  |  |  |  |  |  |
| <b>A) 12</b> B) 123 C) 1234 D) 124                                                                          |  |  |  |  |  |  |
| 8. What is the <b>output</b> of the following snippet?                                                      |  |  |  |  |  |  |
| T=1                                                                                                    |  |  |  |  |  |  |
| while T:                                                                                                    |  |  |  |  |  |  |
| print(True)                                                                                                 |  |  |  |  |  |  |
| break                                                                                                    |  |  |  |  |  |  |
| A) False <b>B) True</b> C) 0 D) no output                                                                   |  |  |  |  |  |  |
| 9. Which amongst this is <b>not a jump statement</b> ?                                                      |  |  |  |  |  |  |
| A) for B) goto C) continue D) break                                                                         |  |  |  |  |  |  |

#### www.Padasalai.Net

www.Trb Tnpsc.com

10. Which **punctuation** should be used in the blank?

if <condition>\_ statements-block 1 else: statements-block 2

Part - II

## Answer the following questions

(2 marks)

1. List the control structures in Python.

**B**): C):: D)!

✓ Sequential

A);

- ✓ Alternative or Branching
- ✓ Iterative or Looping

#### 2. Write note on break statement.

- The **break** statement terminates the loop containing it. Control of the program flows to the statement immediately after the body of the loop.
- When the **break** statement is executed, the control flow of the program comes out of the loop and starts executing the segment of code after the loop structure.

# 3. Write the syntax of if..else statement Syntax:

```
if <condition>:
statements-block 1
else:
statements-block 2
```

#### 4. Define control structure.

✓ A program statement that causes a jump of control from one part of the program to another is called **control structure** or **control statement**.

## 5. Write note on range () in loop.

range() generates a list of values starting from **start** till **stop-1**. range (start, stop, [step])

- ✓ start refers to the **initial value**
- ✓ stop refers to the **final value**
- ✓ step refers to increment value, this is optional part.

#### www.Padasalai.Net

#### Part - III

#### www.Trb Tnpsc.com

## **Answer the following questions**

(3 marks)

1. Write a program to display

A B C A B C D A B C D E

```
For i in range (65, 70):

For j in range (65, i + 1):

print (chr(j), end = ' ')

print (end='\n')

i+=1
```

- 2. Write note on if..else structure.
  - ✓ When we need to construct a chain of **if** statement(s) then **'elif'** clause can be used instead of **'else'**.
  - ✓ Syntax:

```
if <condition-1>:
statements-block 1
elif <condition-2>:
statements-block 2
else:
statements-block n
```

- ✓ In the syntax of if..elif..else mentioned above, condition-1 is tested if it is true then statements-block1 is executed, otherwise the control checks condition-2, if it is true statements-block2 is executed and even if it fails statements-block n mentioned in else part is executed.
- 3. Using if..else..elif statement write a suitable program to display largest of 3 numbers.

```
a = int (input ("Enter number 1")
b = int (input ("Enter number 2")
c = int (input ("Enter number 3")
if a > b and a > c:
put ("A is greatest")
elif b > a and b > c:
print ("B is greatest")
else:
print ("C is greatest")
```

#### www.Padasalai.Net

#### www.Trb Tnpsc.com

## 4. Write the syntax of while loop.

## **Syntax:**

while <condition>: statements block 1 [else: statements block2]

#### 5. List the differences between break and continue statements.

✓ The break statement terminates the loop containing it and control reaches after the body of the loop where as continue statement skips the remaining part of a loop and start with next iteration.

#### Part - IV

## **Answer the following questions**

(5 marks)

- 1. Write a detail note on for loop
  - ✓ **for** loop is the most comfortable loop.
  - ✓ It is also an entry check loop.
  - ✓ The condition is checked in the beginning and the body of the loop(statements-block1) is executed if it is only True otherwise the loop is not executed.
  - ✓ Syntax:

for counter\_variable in sequence: statements-block 1 [else: # optional block statements-block 2]

- ✓ The **counter\_variable** mentioned in the syntax is similar to the control variable that we used in the **for** loop of C++ and the sequence refers to the initial, final and increment value.
- ✓ The syntax of range() is as follows: range (start, stop, [step])
  - start refers to the **initial value**
  - stop refers to the **final value**
  - step refers to increment value, this is optional part.

## **Example:**

#Program to illustrate the use of for loop - to print single digit even number

```
for i in range (2,10,2): print (i, end=' ')
```

Output:

2468

## 2. Write a detail note on if else elif statement with suitable example com

• When we need to construct a chain of if statement(s) then 'elif' clause can be used instead of 'else'.

## ✓ Syntax :

if <condition-1>: statements-block 1 elif <condition-2>: statements-block 2 else: statements-block n

• In the syntax of **if..elif..else** mentioned above, condition-1 is tested if it is true then statements-block1 is executed, otherwise the control checks condition-2, if it is true statements-block2 is executed and even if it fails statements-block n mentioned in **else** part is executed.

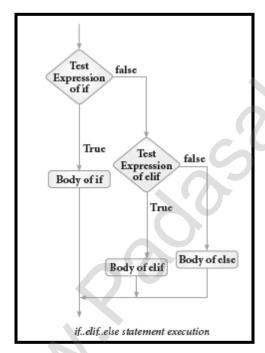

- 'elif' can be considered to be abbreviation of 'else if'.
- 'elif' clause combines if..else-if..else statements to one if..elif...else.

## Example:

#Program to illustrate the use of nested if statement

## **Average Grade**

>=80 and above A

>=70 and <80 B

>=60 and <70 C

>=50 and <60 D

Otherwise E

m1=int (input("Enter mark in first subject : "))

```
m2=int (input("Enter mark in second subject:"))
                                                         www.Trb Tnpsc.com
   avg = (m1+m2)/2
   if avg>=80:
   print ("Grade : A")
   elif avg>=70 and avg<80:
   print ("Grade : B")
   elif avg>=60 and avg<70:
   print ("Grade : C")
   elif avg>=50 and avg<60:
   print ("Grade : D")
   else:
   print ("Grade : E")
   Output 1:
      Enter mark in first subject: 34
      Enter mark in second subject: 78
      Grade: D
   Output 2:
      Enter mark in first subject: 67
3. Write a program to display all 3 digit odd numbers.
      for i in range (101, 100, 2):
      print (i, end = " ")
```

4. Write a program to display multiplication table for a given number.

```
n = int (input ("Enter the number")
for i in range (1, 13):
print (n, 'x', i, " = ", n * i)
```

## PREPARED BY

DINESH.A

THIRUVANNAMALAI CONTACT: 9025226740

7<sup>th</sup> Unit Coming Soon....